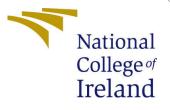

## Configuration Manual

MSc Research Project Cloud Computing

Nandhini Venkatesan Student ID: 20236158

School of Computing National College of Ireland

Supervisor: Sean Heeney

#### National College of Ireland Project Submission Sheet School of Computing

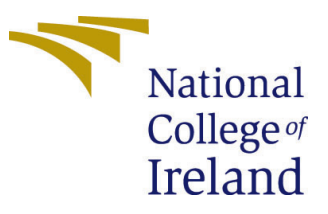

| Student Name:        | Nandhini Venkatesan  |
|----------------------|----------------------|
| Student ID:          | 20236158             |
| Programme:           | Cloud Computing      |
| Year:                | 2022                 |
| Module:              | MSc Research Project |
| Supervisor:          | Sean Heeney          |
| Submission Due Date: | 15/08/2022           |
| Project Title:       | Configuration Manual |
| Word Count:          | 40 approx            |
| Page Count:          | 4                    |

I hereby certify that the information contained in this (my submission) is information pertaining to research I conducted for this project. All information other than my own contribution will be fully referenced and listed in the relevant bibliography section at the rear of the project.

<u>ALL</u> internet material must be referenced in the bibliography section. Students are required to use the Referencing Standard specified in the report template. To use other author's written or electronic work is illegal (plagiarism) and may result in disciplinary action.

| Signature: | Nandhini Venkatesan |
|------------|---------------------|
| Date:      | 18th September 2022 |

#### PLEASE READ THE FOLLOWING INSTRUCTIONS AND CHECKLIST:

Attach a completed copy of this sheet to each project (including multiple copies).Attach a Moodle submission receipt of the online project submission, to<br/>each project (including multiple copies).You must ensure that you retain a HARD COPY of the project, both for

your own reference and in case a project is lost or mislaid. It is not sufficient to keep a copy on computer.

Assignments that are submitted to the Programme Coordinator office must be placed into the assignment box located outside the office.

| Office Use Only                  |  |
|----------------------------------|--|
| Signature:                       |  |
|                                  |  |
| Date:                            |  |
| Penalty Applied (if applicable): |  |

## Configuration Manual

# Nandhini Venkatesan 20236158

#### 1 Introduction

The configuration manual explains about the tools/ softwares used in this research with their installation steps .Also, shows the setup to run this project in any iFogSim.

Mahmud and Buyya (2019).

#### 2 Software Tools Used

For this research, I have used following tools :

- iFogSim Used to simulate fog and cloud environment
- Eclipse IDE Used for executing the java programs since the project has been done in Java language
- JDK 14.0.1 In order to execute the java programs, Java libraries are needed.
- Excel- To create the charts for the evaluation

#### 3 Hardware Specification

- Processor Intel Core above i5
- Operating System Windows
- RAM Requires more than 8GB

#### 4 Software Installation

- Installation of JDK Download the JDK from below link <sup>1</sup> Then install the required JDK
- Installation of Eclipse Doownload the Eclipse from the below link <sup>2</sup> Then install on your system
- **iFogSim Setup in Eclipse** Open the workpace in eclipse , the click the new project and select the iFogSim folder which can be downloaded from the link from the code which has been shared by me.

<sup>2</sup>Eclipse: www.eclipse.org/downloads/packages/release/2020-06/r/

<sup>&</sup>lt;sup>1</sup>JDK: https://www.oracle.com/java/technologies/javase/14-0-1-relnotes.html

eclipse-ide-java-developers

| Welcome to the Java JDK 14.0.1 (64-bit)<br>Downloader!<br>This will download Java JDK 14.0.1 (64-bit) on your<br>computer.<br>Please choose the destination folder and click<br>"Hest" to continue. | Select your language:                          |   |  |  |  |  |
|----------------------------------------------------------------------------------------------------|------------------------------------------------|---|--|--|--|--|
|                                                                                                    | English                                        |   |  |  |  |  |
|                                                                                                    | Choose where your program should be installed: |   |  |  |  |  |
|                                                                                                    | C3UserstusenDownloadst                         | - |  |  |  |  |
|                                                                                                    | System Requirements Show                       |   |  |  |  |  |
|                                                                                                    | System Requirements Show                       |   |  |  |  |  |

Figure 1: JDK Download

| Please choose the destination folder and click<br>"Next" to continue. |                                                |  |         |  |  |
|-----------------------------------------------------------------------|------------------------------------------------|--|---------|--|--|
|                                                                       | English                                        |  | •       |  |  |
|                                                                       | Choose where your program should be installed: |  |         |  |  |
|                                                                       | C.Wsers\user\Downloads\                        |  | Browse_ |  |  |
|                                                                       | System Requirements Show                       |  |         |  |  |
|                                                                       |                                                |  |         |  |  |
|                                                                       |                                                |  |         |  |  |

Figure 2: JDK Version

#### 5 Project Setup in iFogSim

Navigate to org.fog.brownout package in eclipse, and select the FogBrownoutMain.java file. The run the file as shown below:

|                                                                                                    |                                                                                                    |                                                                                                    |                                                                                                    |                                                       |                                                                                                    |               |              |                |                |               | 14     |
|----------------------------------------------------------------------------------------------------|----------------------------------------------------------------------------------------------------|----------------------------------------------------------------------------------------------------|----------------------------------------------------------------------------------------------------|-------------------------------------------------------|----------------------------------------------------------------------------------------------------|---------------|--------------|----------------|----------------|---------------|--------|
| where the President N                                                                                                    | 0.07100                                                                                                    | Othersela                                                                                                    | (Controlletions                                                                                                    | Of Controlment Inco.                                  | () Dephase has                                                                                                    | O.Bornwood en | V Contractor | il insister.   | V and one late | 2 McDennine X | <br>n. |
| <ul> <li>I og coutou doutinut</li> <li>I og coutou doutinut</li> </ul>                                                                                                    | Anampin chines<br>Anampin chines<br>Anampin chines<br>Anampin chines<br>(p to h chine)<br>(p to h chine)<br>(p to | * 10 Rogine tax<br>55 stat<br>50 stat<br>60 stat<br>60 stat<br>60 stat<br>60 stat<br>60 stat<br>60 stat<br>60 stat<br>60 stat<br>60 stat<br>60 stat | in brigger i rebin<br>in bringer i rebin<br>in static tet LD<br>in bringer deviced<br>i devices can cart<br>i devices can cart<br>i devices can cart<br>i devices (in cart<br>i bringer i devi<br>i bringer i devi<br>i device for fram<br>inter Link latersy | <pre>taiteteeteeteeteeteeteeteeteeteeteeteeteet</pre> | <pre>B.My_Demu + d m<br/>Integer[1]3, 2, 1<br/>odding 11 modes<br/>neuros.<br/>[2000, 6000];<br/>2000, 6000];</pre> |               |              | ierice ( mitta |                |               |        |
| <ul> <li>a org/opapelication</li> </ul>                                                                                                    | Mar                                                                                                    |                                                                                                    | a Dable clatters                                                                                                    | Emer - 2.0.                                           |                                                                                                    |               |              |                |                |               |        |
| <ul> <li>Implepapeliational</li> <li>Implepapeliational</li> <li>Implepapeliational</li> <li>Implement</li> <li>Implement</li> <li>Imple</li></ul>                                                                                                    | Corn Type Hierarchy<br>Shaw In<br>Corn<br>Corn With<br>Daw In Local Terminal                                                                                                    | At dist-W                                                                                                    | lictis<br>a Littopplicatio<br>a Littopplicatio<br>a Littoplecost<br>a Littoplecost<br>a Littoplecost                                                                                                    |                                                       |                                                                                                    |               |              |                |                |               |        |
| > Continentieration                                                                                                    | Crew                                                                                                    | CH+C                                                                                                    |                                                                                                    |                                                       |                                                                                                    |               |              |                |                |               |        |
| 2 DimmerContanti, i<br>2 FopBrownoutContr. p<br>2 ProfilementContr. p<br>2 ProfilementContr. p<br>2 ProfilementContr. p<br>2 FopBrownoutPuty<br>2 FopBrownoutPuty |                                                                                                    |                                                                                                    | Nubberle 💭 Delbug She<br>day at Bis Sene.                                                                                                    | ( Press a                                             | Counage (2) Call He                                                                                                 | urðy          |              |                |                |               |        |
| 2 Loschsportgieva     2 Loschsportgieva     2 Loschsportgieva                                                                                                    | inpot.<br>Equit.                                                                                                    |                                                                                                    |                                                                                                    |                                                       |                                                                                                    |               |              |                |                |               |        |
| > 🔉 PowerContaine (an K                                                                                                    |                                                                                                    | 15                                                                                                    |                                                                                                    |                                                       |                                                                                                    |               |              |                |                |               |        |
| <ul> <li>2 PowerDutacemerja</li> </ul>                                                                                                    | Briterances                                                                                                    |                                                                                                    |                                                                                                    |                                                       |                                                                                                    |               |              |                |                |               |        |
| <ul> <li>2 fumeriotracijev</li> <li>3 ferviotormanilir g</li> </ul>                                                                                                    | Declarations                                                                                                    |                                                                                                    |                                                                                                    |                                                       |                                                                                                    |               |              |                |                |               |        |
| 2 Revisioning                                                                                                    | Coverage Ao                                                                                                    |                                                                                                    | 1 las hotation                                                                                                    | AL-160-L1                                             |                                                                                                    |               |              |                |                |               |        |
|                                                                                                    | Debug Az<br>Restine from Local History.                                                                                                    |                                                                                                    | Run Configurations.                                                                                                    | ALVENTIN                                              |                                                                                                    |               |              |                |                |               |        |
| <ul> <li>a mphopointaing</li> <li>a mphopointaing</li> <li>a mphopointaing</li> <li>a mphopointaing</li> </ul>                                                                                                    | Team<br>Compare With<br>Review With                                                                                                    |                                                                                                    |                                                                                                    |                                                       |                                                                                                    |               |              |                |                |               |        |

Figure 3: JDK Version

#### 6 Performe Tests

Once the section 5 is completed, now we can test the proposed model, by chnaging the number of container and hosts in BrownoutConstants.java file. Once the values are changed, again execute the step 5, and below output will be displayed as shown below:

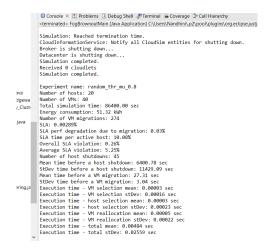

Figure 4: JDK Version

The same can be done by the running My\_Demo.java file

#### 7 Conclusion

Thus the required software's and tools can be installed using this manual. Also, project can be executed using above steps.

### References

Mahmud, R. and Buyya, R. (2019). Modelling and simulation of fog and edge computing environments using ifogsim toolkit, *Fog and edge computing: Principles and paradigms* pp. 1–35.